**POWER MAP. MAPAS 3D**

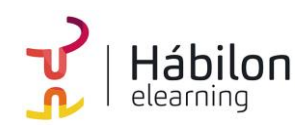

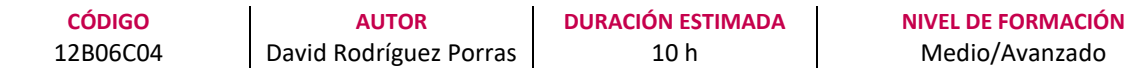

### **Dirigido a**

*Profesionales de cualquier sector que quieran mejorar sus técnicas en el uso de las bases de datos, poniendo especial énfasis en trabajadores que se responsabilicen del proceso de datos.*

### **Descripción**

*Con este contenido de curso profesional el alumno realizará visualizaciones, reportes gráficos, mapas e informes desde un modelo de datos con Power Map.*

# **COMPETENCIAS**

- **1.** Conocer los fundamentos esenciales de Power BI y el flujo natural de trabajo para manejar el programa de forma eficaz.
- **2.** Crear y exponer mapas y recorridos, utilizando datos geolocalizables como base, de forma comprensible para crear informes y elementos visuales complejos.

### **CRITERIOS DE EVALUACIÓN (Objetivos)**

- **1.** Conocer los pasos necesarios para activar Power BI para Excel y solucionar posibles incidencias.
- **2.** Generar visualizaciones geolocalizadas a partir de modelos de datos.
- **3.** Transformar elementos gráficos en videos y representaciones audiovisuales.

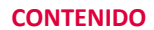

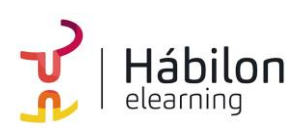

## **CONTENIDOS**

Unidad 1. Fundamentos de Power BI.

- 1. ¿Qué es Power BI?
- 2. Elementos Power BI.
- 3. Power BI en Excel.
- 4. Power BI como aplicación independiente.

Unidad 2. Power Map

- 1. Categorizar los datos de geolocalización.
- 2. Problemas en los mapas. La ambigüedad.
- 3. Power Map (o Mapas 3D).
- 4. Crear un mapa tridimensional.
- 5. Dar un paseo por un Mapa 3D.
- 6. Visualizar datos en Mapas Tridimensionales.
- 7. Personalización de Mapas.